## **Eléments de corrections des activités**

## **Le codage de l'information**

- [Corrigé de l'activité : Le codage de l'information](https://siocours.lycees.nouvelle-aquitaine.pro/lib/exe/fetch.php/icn/facultatif/corrige/icn-facultatif-codageinformation_corrige.odt)
- [Corrigé de l'activité : comment sont codés les textes](https://siocours.lycees.nouvelle-aquitaine.pro/lib/exe/fetch.php/icn/facultatif/corrige/icn-facultatif-codagetexte_corrige.odt)

From: <https://siocours.lycees.nouvelle-aquitaine.pro/> - **Les cours du BTS SIO**

Permanent link: **<https://siocours.lycees.nouvelle-aquitaine.pro/doku.php/icn/facultatif/corrige/accueil>**

Last update: **2018/09/27 22:22**

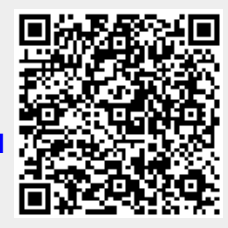